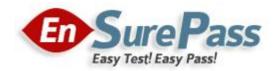

# **Vendor: Juniper**

Exam Code: JN0-380

Exam Name: Wireless LAN, Specialist (JNCIS-WLAN)

**Version: Demo** 

Which RingMaster license is needed to enable the RingMaster API?

- A. base license
- B. USM license
- C. Agent license
- D. AP license

#### **Correct Answer: C**

#### **QUESTION 2**

A small business is using Radio Frequency (RF) planning to establish and limit the number of access points (APs) needed for a coverage area. The company is trying to decide what to use for the baseline association rate for clients to connect to the access points. Which two statements are correct? (Choose two.)

- A. A baseline association rate of 54 Mbps requires more APs than a baseline association rate of 18 Mbps.
- B. A baseline association rate of 18 Mbps requires more APs than a baseline association rate of 54 Mbps.
- C. A baseline association rate of 54 Mbps requires the client to be farther away from the AP to reach the targeted rate.
- D. A baseline association rate of 18 Mbps requires the client to be farther away from the AP to reach the targeted rate.

#### **Correct Answer: AD**

#### **QUESTION 3**

You are using the RF Planning tool in RingMaster to configure a data capacity plan for a client. Which three settings are required on the Data Capacity Options page? (Choose three.)

- A. AP authentication mode
- B. Per Station Throughput
- C. Expected Station Count
- D. Coverage Area
- E. Station Oversubscription Ratio

**Correct Answer: BCE** 

Multiple users are complaining that their wireless connections are not working. Which RingMaster screen would the administrator use for troubleshooting?

- A. Alarms
- B. Clients
- C. Monitor
- D. Verification

#### **Correct Answer: C**

#### **QUESTION 5**

A network administrator must perform a software upgrade of a factory-default wireless LAN controller (WLC) using the CLI. Which three actions are required? (Choose three.)

- A. Set the inactive boot partition to the active boot partition.
- B. Add an upgraded license forthe new image.
- C. Copy the new image to the inactive boot partition using TFTP.
- D. Reboot the controller.
- E. Upgrade the connected access points (APs) before upgrading the controller.

#### **Correct Answer: ACD**

#### **QUESTION 6**

As a designer, you know that RingMaster needs only the principle radio frequency (RF) obstacles for planning. Which three obstacles should be included? (Choose three.)

- A. external walls
- B. ceilings
- C. partitions
- D. file cabinets
- E. windows

#### Correct Answer: ACE

## **QUESTION 7**

Which UDP port is used for RADIUS authentication by default?

- A. 1813
- B. 5001
- C. 1812

D. 8080

#### Correct Answer: C

#### **QUESTION 8**

Your manager asks you to verify that all access points in a cluster have a primary and secondary controller assigned. Which CLI command should you use to verify this?

- A. show cluster
- B. show ap status
- C. show mobility-domain
- D. show cluster ap

**Correct Answer: D** 

#### **QUESTION 9**

You want to copy 802.11 protocol messages from the RF channel to a specified observer running a protocol analyzer. Which WLC feature would you use?

- A. IGMP
- B. RF Snoop
- C. trace
- D. RF ping

#### **Correct Answer: B**

#### **QUESTION 10**

You have wireless clients that are not part of the corporate network, but you want to allow them access to the Internet without requiring a username and password. Which type of Service Profile in RingMaster should you configure?

- A. Mesh Service
- B. Voice Service
- C. Open Access Service
- D. Secure Service

**Correct Answer: C** 

In which two situations does the wireless LAN system support the automatic load balancing of clients? (Choose two.)

- A. across controllers in a Network Domain
- B. across frequency bands when band-preference is configured
- C. across management systems for load balancing
- D. across adjacent APs configured in a load-balance group

#### **Correct Answer: BD**

#### **QUESTION 12**

What are two advantages of using a locally switched data forwarding model? (Choose two.)

- A. decreased latency
- B. no AP licenses needed
- C. increased coverage area
- D. decreased jitter

#### **Correct Answer: AD**

## **QUESTION 13**

What is the hardware requirement for a RingMaster client?

- A. Intel/AMD x86-compatible dual core processor, 2.0Ghz, 2GB RAM, 512 MB HD space
- B. Intel/AMD x86-compatible single core processor, 2.0Ghz, 2GB RAM, 512 MB HD space
- C. Intel/AMD x86-compatible single core processor, 2.0Ghz, 1GB RAM, 1024 MB HD space
- D. Intel/AMD x86-compatible dual core processor, IOGhz, 1GB RAM, 512 MB HD space

#### **Correct Answer: A**

#### **QUESTION 14**

A network administrator wants to look at data throughput per radio.Which panel in RingMaster would you use?

- A. Verification
- B. Alarms
- C. Monitor
- D. Devices

#### **Correct Answer: C**

Your wireless clients are experiencing periodic interruptions on the network that might be due to interference by another wireless device in the area. You decide to enable spectrum analysis on a couple of radios in the affected area to determine the cause. Which three types of interference sources would you expect to find from the analysis? (Choose three.)

- A. radar
- B. Bluetooth
- C. neighboring wireless network
- D. microwave
- E. cordless phone

Correct Answer: BDE

## **EnsurePass.com Members Features:**

- 1. Verified Answers researched by industry experts.
- 2. Q&As are downloadable in PDF and VCE format.
- 3. 98% success Guarantee and Money Back Guarantee.
- 4. Free updates for **180** Days.
- 5. Instant Access to download the Items

View list of All Exam provided: http://www.ensurepass.com/certfications?index=A

To purchase Lifetime Full Access Membership click here: <a href="http://www.ensurepass.com/user/register">http://www.ensurepass.com/user/register</a>

## Valid Discount Code for 2015: JREH-G1A8-XHC6

## To purchase the HOT Exams:

| Cisco          |                | CompTIA        |                | Oracle         | VMWare        | IBM              |
|----------------|----------------|----------------|----------------|----------------|---------------|------------------|
| <u>100-101</u> | <u>640-554</u> | <u>220-801</u> | <u>LX0-101</u> | <u>1Z0-051</u> | VCAD510       | <u>C2170-011</u> |
| 200-120        | <u>200-101</u> | 220-802        | <u>N10-005</u> | <u>1Z0-052</u> | <u>VCP510</u> | <u>C2180-319</u> |
| <u>300-206</u> | <u>640-911</u> | BR0-002        | <u>SG0-001</u> | <u>1Z0-053</u> | <u>VCP550</u> | <u>C4030-670</u> |
| <u>300-207</u> | <u>640-916</u> | <u>CAS-001</u> | <u>SG1-001</u> | <u>1Z0-060</u> | VCAC510       | <u>C4040-221</u> |
| <u>300-208</u> | <u>640-864</u> | <u>CLO-001</u> | <u>SK0-003</u> | <u>1Z0-474</u> | VCP5-DCV      | <u>RedHat</u>    |
| <u>350-018</u> | <u>642-467</u> | <u>ISS-001</u> | <u>SY0-301</u> | <u>1Z0-482</u> | VCP510PSE     | <u>EX200</u>     |
| <u>352-001</u> | <u>642-813</u> | <u>JK0-010</u> | <u>SY0-401</u> | <u>1Z0-485</u> |               | <u>EX300</u>     |
| <u>400-101</u> | <u>642-832</u> | <u>JK0-801</u> | <u>PK0-003</u> | <u>1Z0-580</u> |               |                  |
| <u>640-461</u> | <u>642-902</u> |                |                | <u>1Z0-820</u> |               |                  |

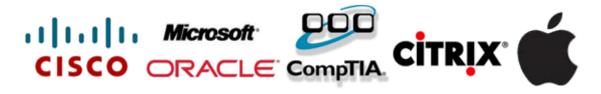

Guaranteed Success with EnsurePass VCE Software & PDF File